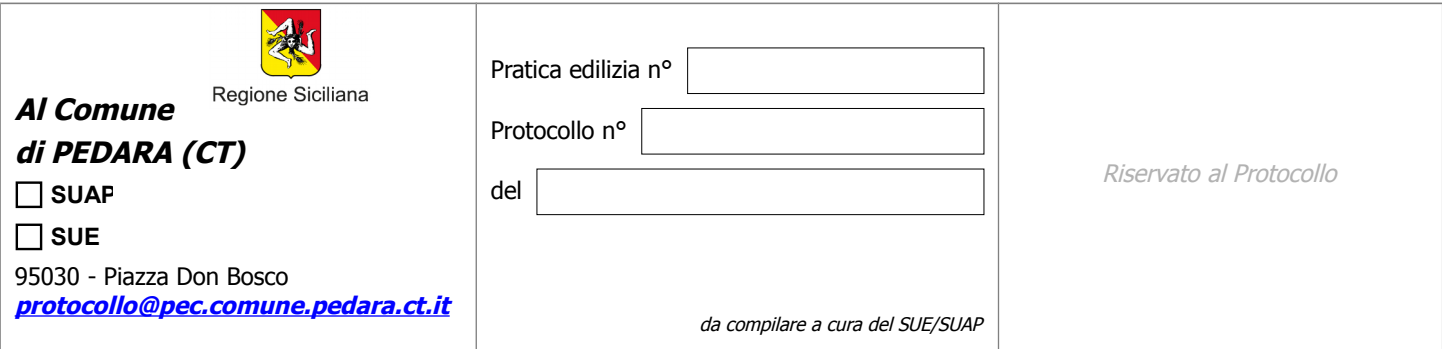

# COMUNICAZIONE FINE LAVORI

**DATI DEL TITOLARE (***in caso di più titolari, la sezione è ripetibile nell'allegato "SOGGETTI COINVOLTI")*

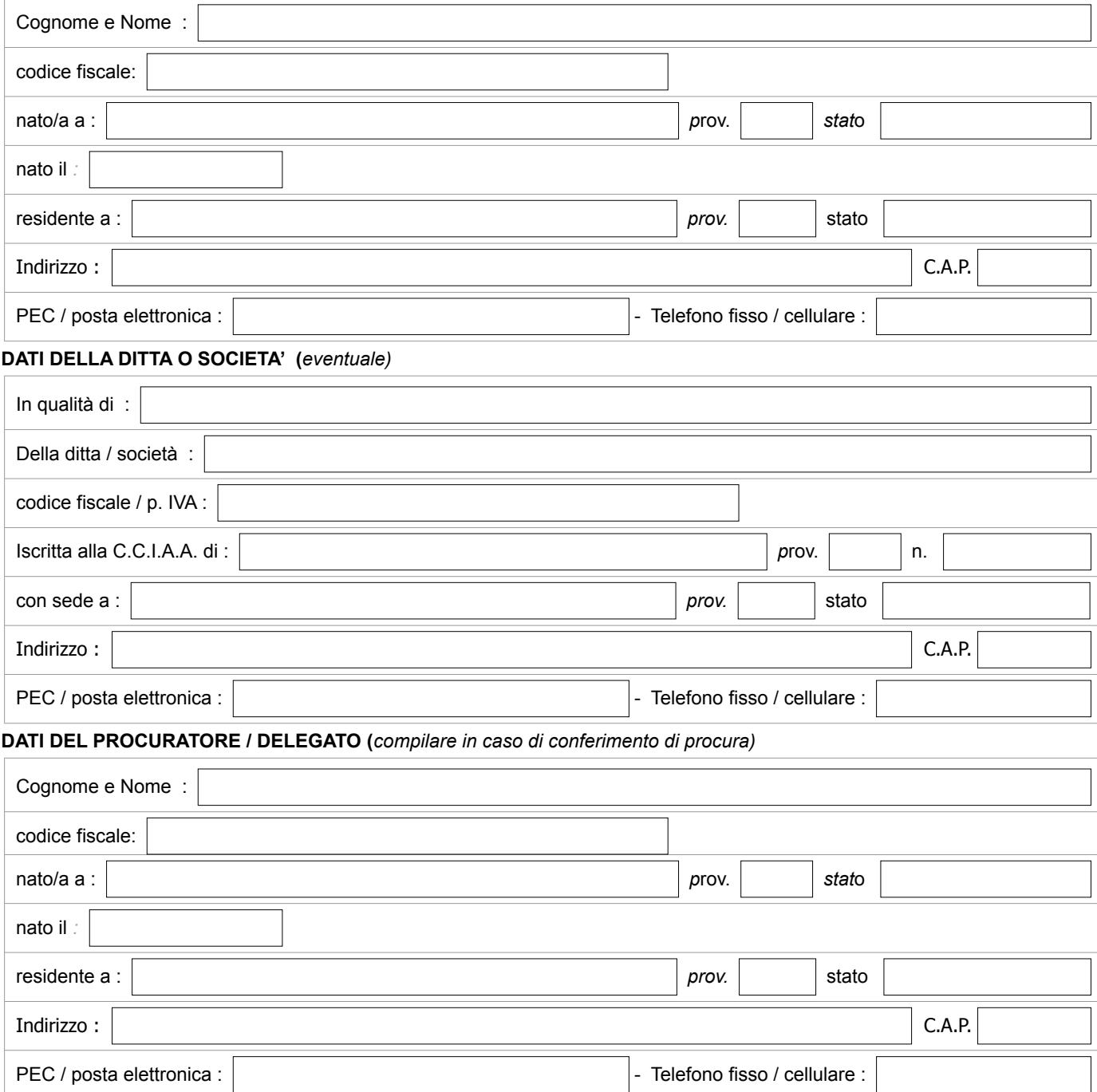

Il/La sottoscritto/a, consapevole delle sanzioni penali previste dalla legge perl le false dichiarazioni e attestazioni (art. 76 del d.P.R. n. 445/2000 e Codice Penale), sotto la propria responsabilità

## **RELATIVAMENTE A**

#### **DATI IDENTIFICATIVI DELL'IMMOBILE**

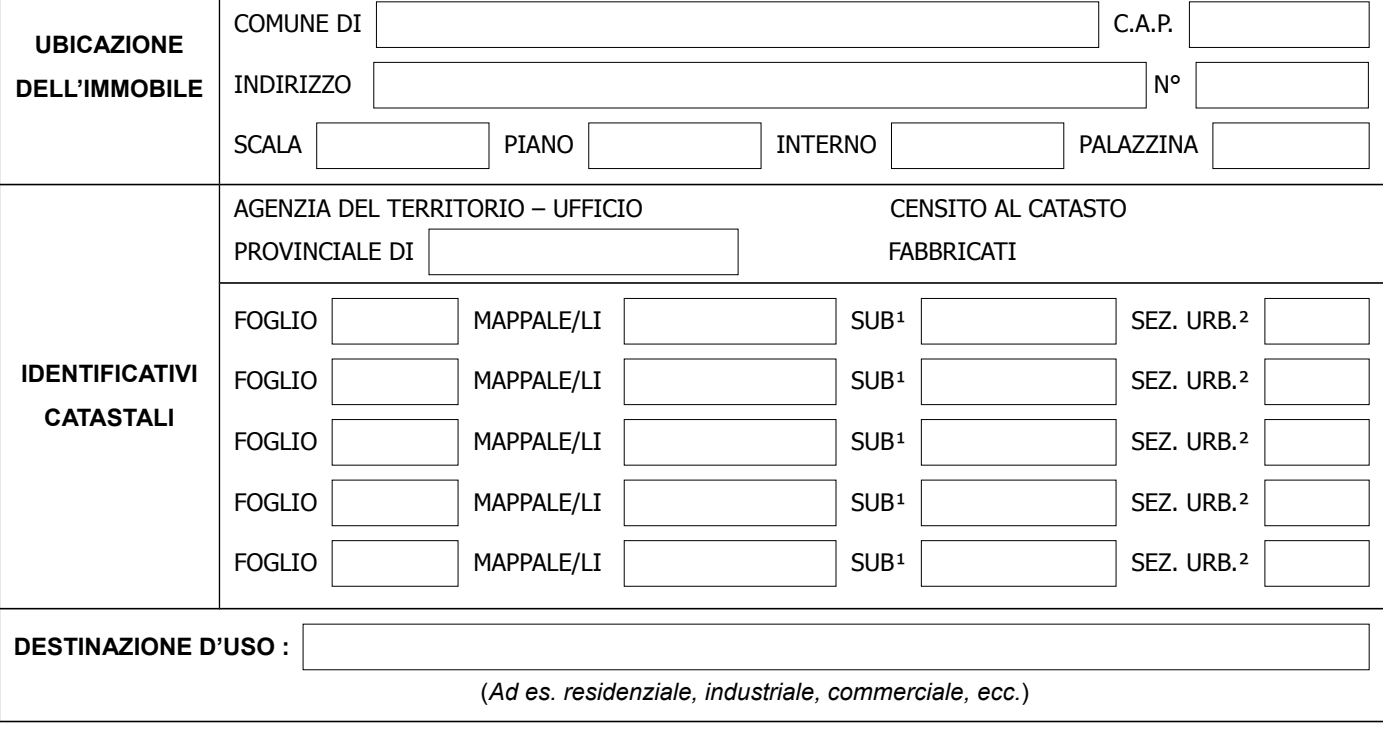

<sup>1</sup> Da indicare in caso di SCIA per l'agibilità parziale

² Da indicare ove presente

## **DICHIARA**

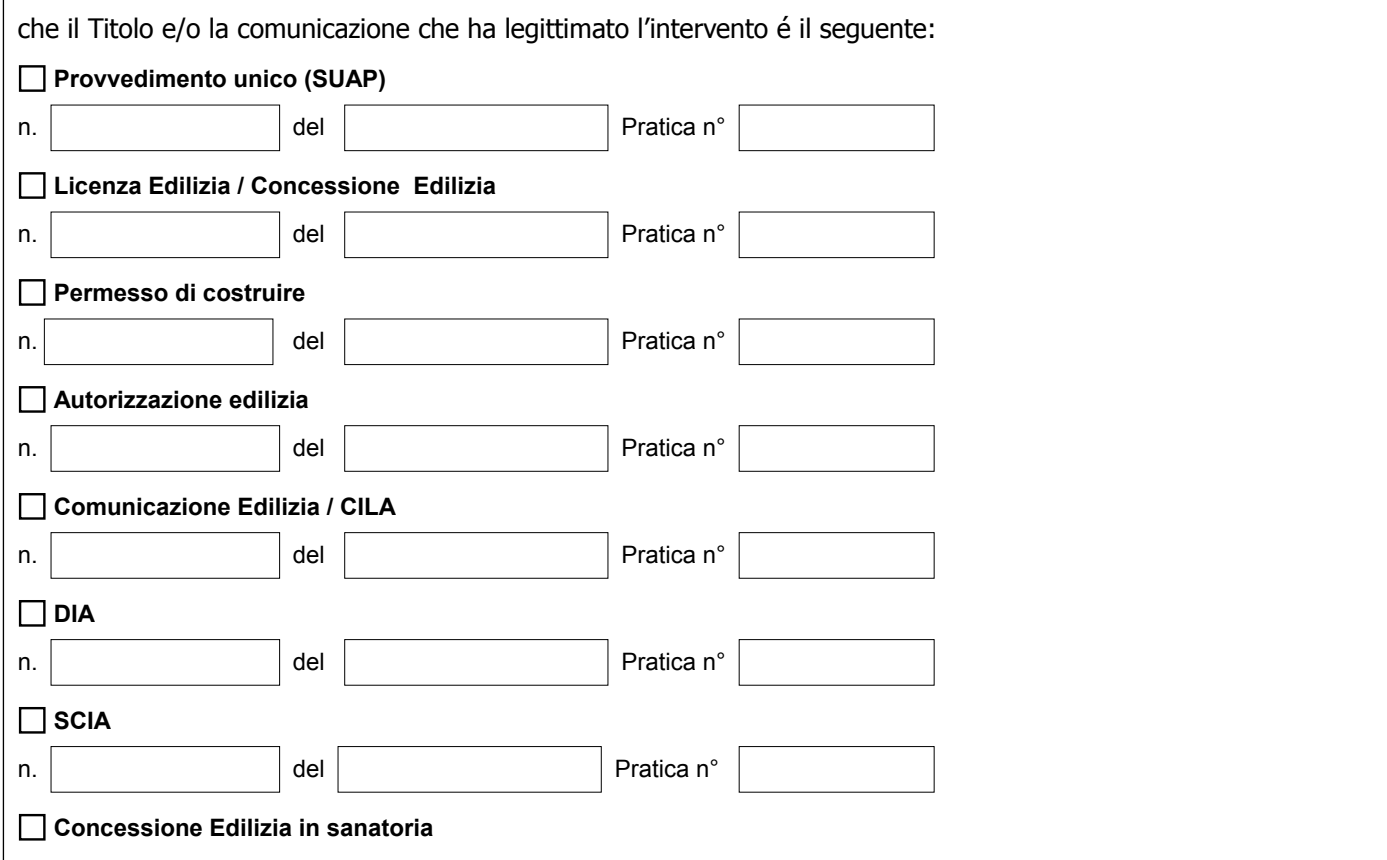

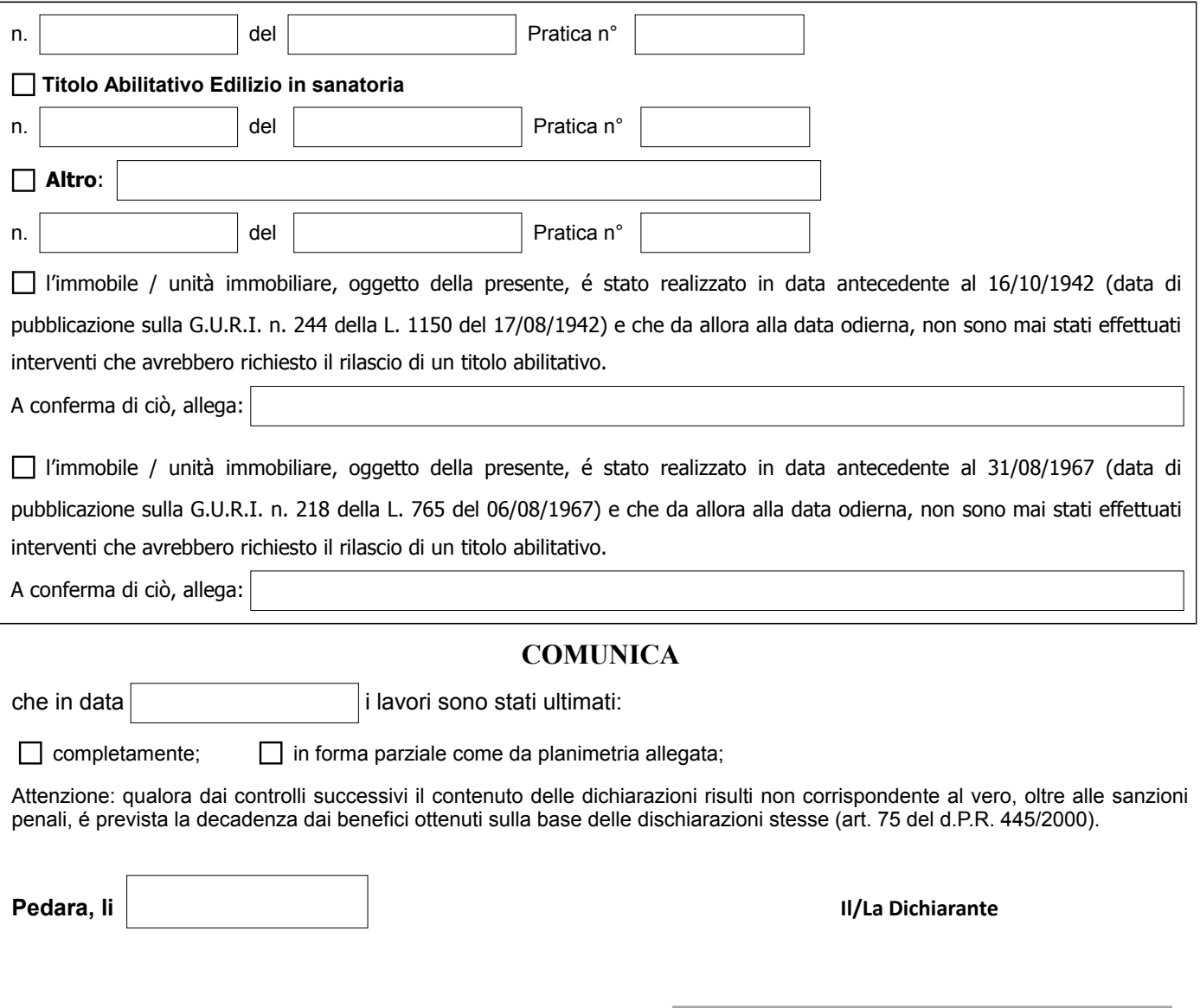

(Allegare la fotocopia di un documento valido di riconoscimento)

#### **INFORMATIVA SULLA PRIVACY (art. 13 del D. Lgs. n. 196/2003)**

Il d. Lgs. n. 196 del 30 giugno 2003 ("Codice in materia di protezione dei dati personali") tutela le persone e gli altri soggetti rispetto al trattamento dei dati personali. Pertanto, come previsto dell'art. 13 del Codice, si forniscono le seguenti informazioni:

**Finalità del trattamento: I** dati personali saranno utilizzati dagli uffici nell'ambito del procedimento per il quale la dichiarazione viene resa.

**Modalità del trattamento: I** dati personali saranno trattati dagli incaricati sia con strumenti cartacei sia con strumenti informatici a disposizione degli uffici

**Ambito di comunicazione: I** dati potranno essere comunicati a terzi nei casi previsti dalla Legge 7 agosto 1990, n. 241 ("Nuove norme in materia di procedimento amministrativo e di diritto di accesso ai documenti amministrativi") ove applicabile, e in caso di controlli sulla veridicità delle dichiarazioni (art. 7 del d,P.R. 28 dicembre 2000, n. 445 ("Testo unico delle disposizioni legislative e regolamentari in materia di documentazione amministrativa").

**Diritti: L'interessato** può in ogni momento esercitare il diritto di accesso, di rettifica, di aggiornamento e di integrazione dei dati come previsto dall'art. 7 del d.Lgs. n. 196/2003. Per esercitare tali diritti tutte le richieste devono essere rivolte al SUAP/ SUE.

Il Responsabile del procedimento: SUAP/SUE di Pedara.

# **SEZIONE C SOGGETTI COINVOLTI**

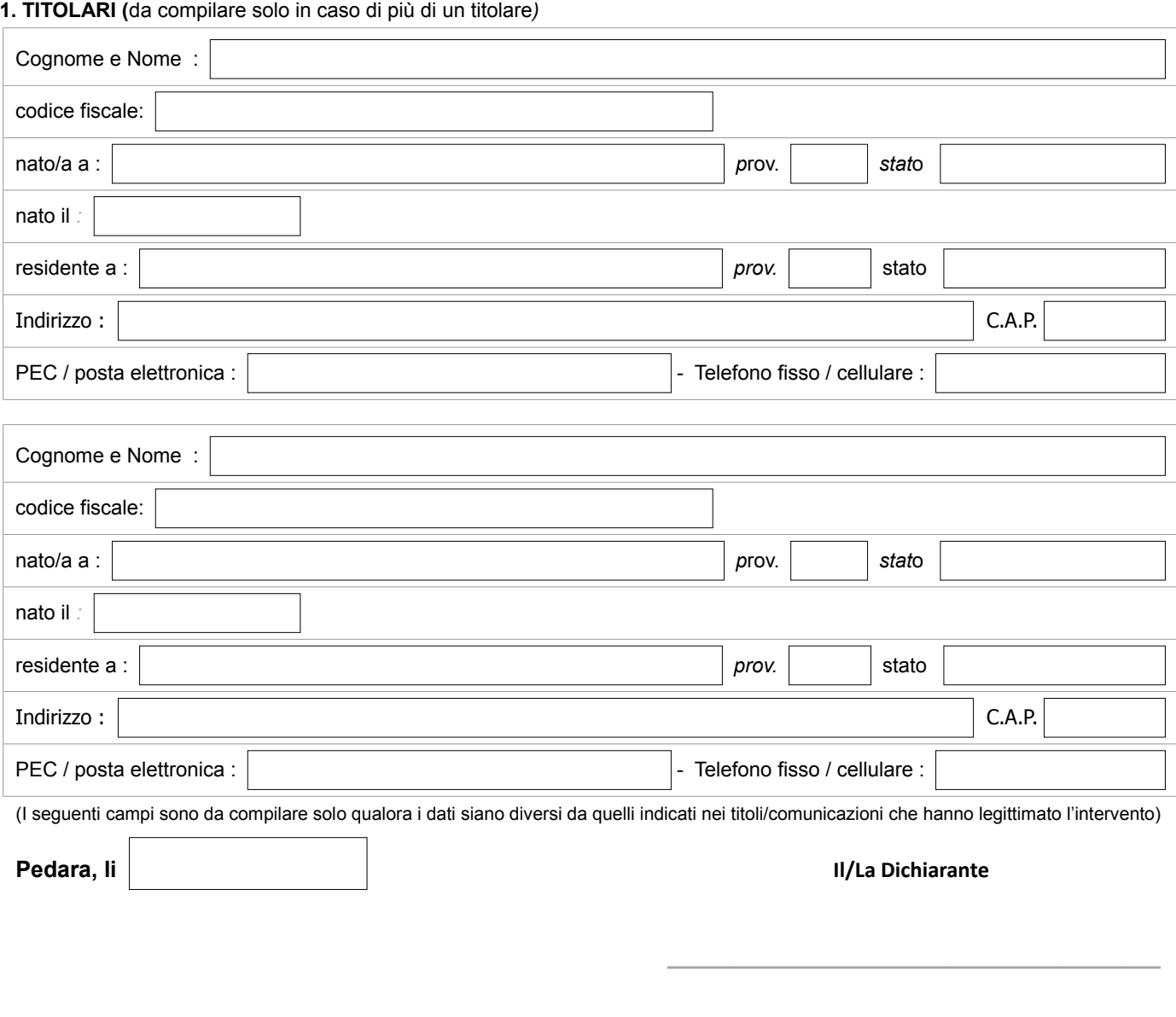

(Allegare la fotocopia di un documento valido di riconoscimento)

#### **INFORMATIVA SULLA PRIVACY (art. 13 del D. Lgs. n. 196/2003)**

 **\_\_\_\_\_\_\_\_\_\_\_\_\_\_\_\_\_\_\_\_\_\_\_\_\_\_\_\_\_\_\_\_\_\_**

Il d. Lgs. n. 196 del 30 giugno 2003 ("Codice in materia di protezione dei dati personali") tutela le persone e gli altri soggetti rispetto al trattamento dei dati personali. Pertanto, come previsto dell'art. 13 del Codice, si forniscono le seguenti informazioni:

**Finalità del trattamento: I** dati personali saranno utilizzati dagli uffici nell'ambito del procedimento per il quale la dichiarazione viene resa.

**Modalità del trattamento: I** dati personali saranno trattati dagli incaricati sia con strumenti cartacei sia con strumenti informatici a disposizione degli uffici

**Ambito di comunicazione: I** dati potranno essere comunicati a terzi nei casi previsti dalla Legge 7 agosto 1990, n. 241 ("Nuove norme in materia di procedimento amministrativo e di diritto di accesso ai documenti amministrativi") ove applicabile, e in caso di controlli sulla veridicità delle dichiarazioni (art. 7 del d,P.R. 28 dicembre 2000, n. 445 ("Testo unico delle disposizioni legislative e regolamentari in materia di documentazione amministrativa").

**Diritti: L'interessato** può in ogni momento esercitare il diritto di accesso, di rettifica, di aggiornamento e di integrazione dei dati come previsto dall'art. 7 del d.Lgs. n. 196/2003. Per esercitare tali diritti tutte le richieste devono essere rivolte al SUAP/ SUE.

Il Responsabile del procedimento: SUAP/SUE di Pedara.